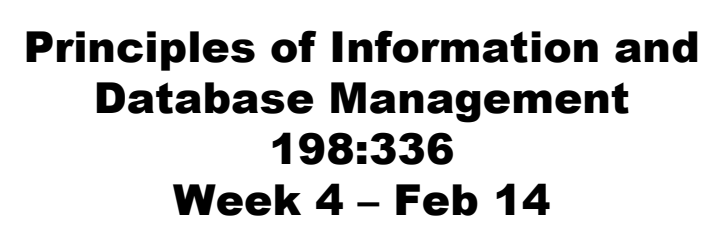

Matthew Stone

# Today

Relational model

- Big picture
- Schemas and tables
- ER diagrams to schemas
- Queries and SQL

#### Recap

Week 1: Motivation for info management

Week 2: Theory of representation

Week 3: Practice of representation

Week 4: A classic case study

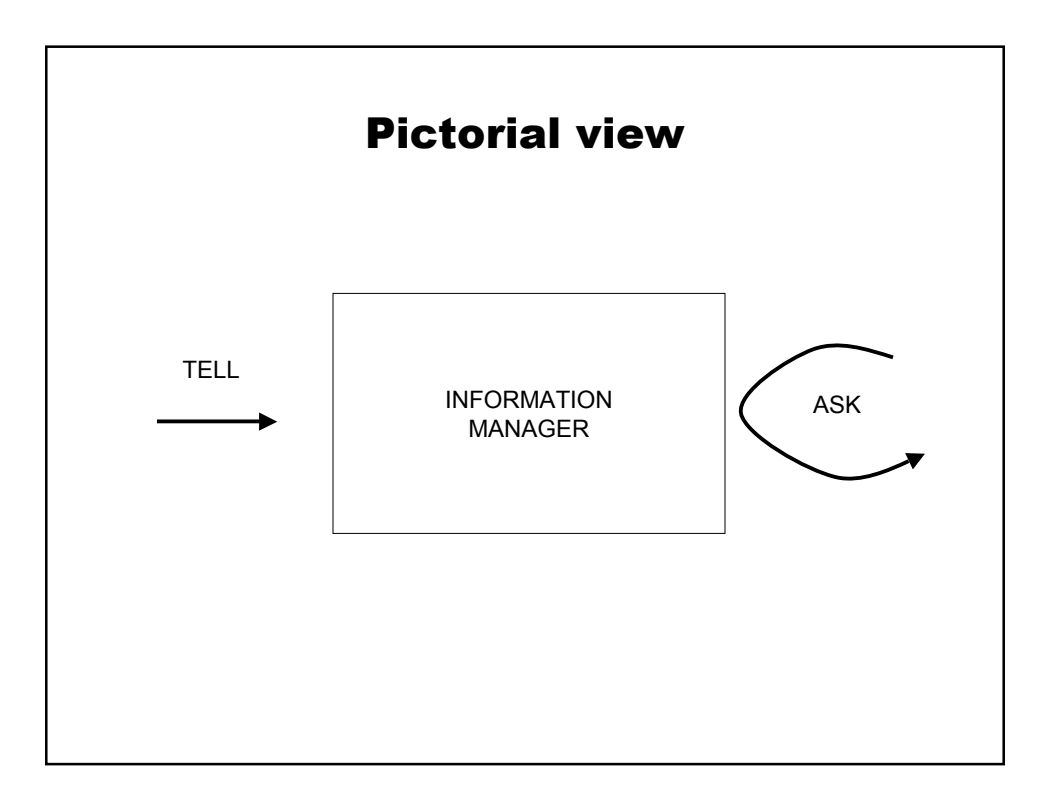

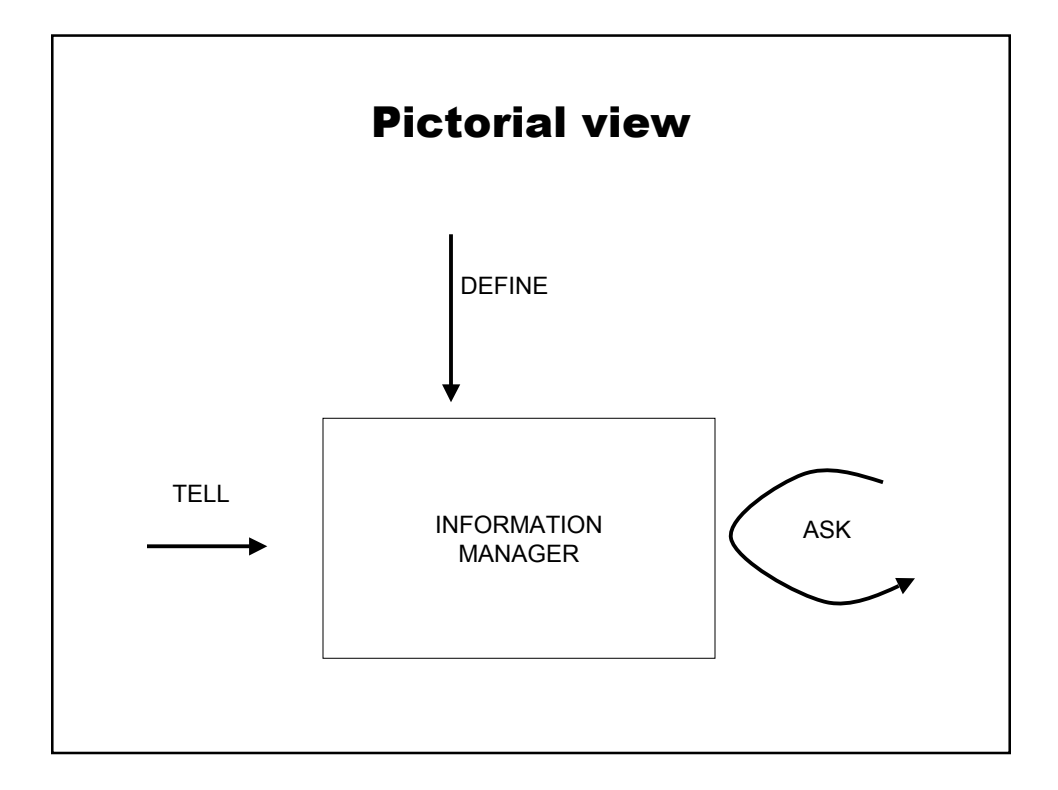

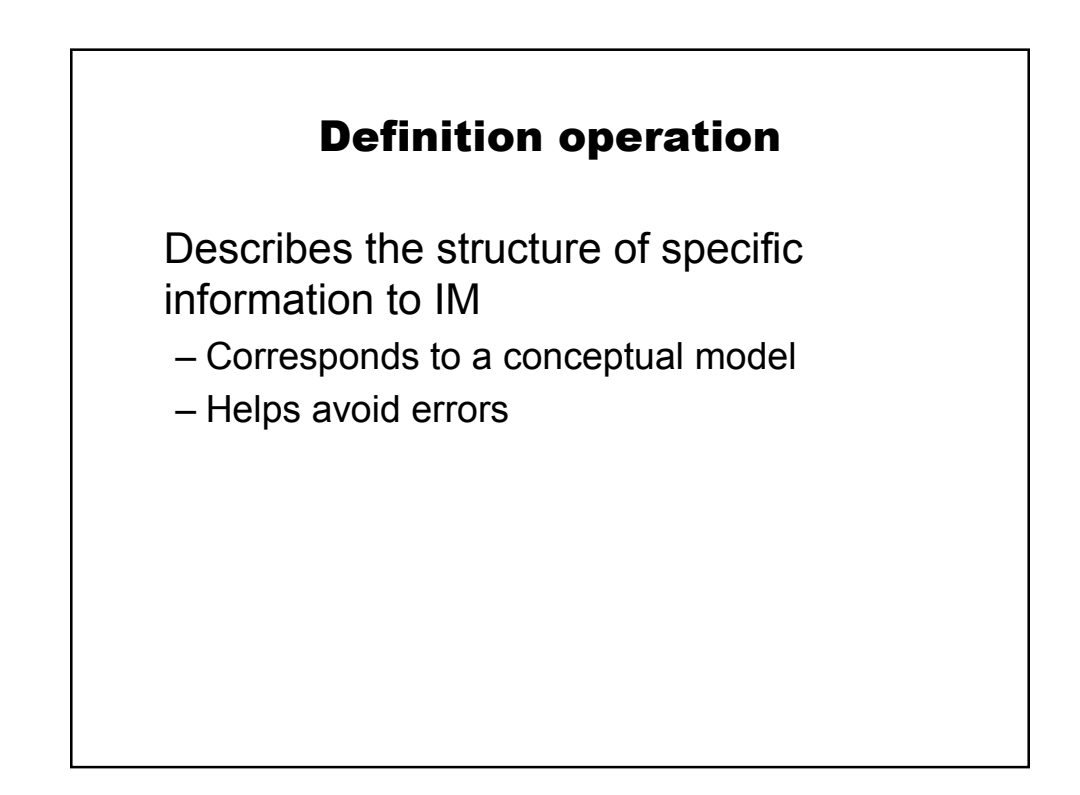

### Relations

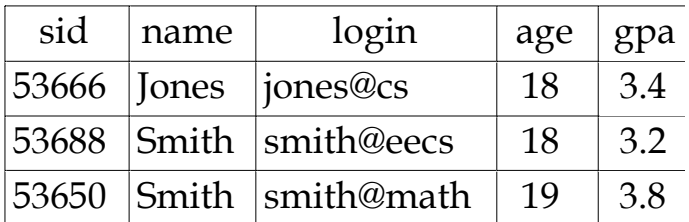

Example of students relation

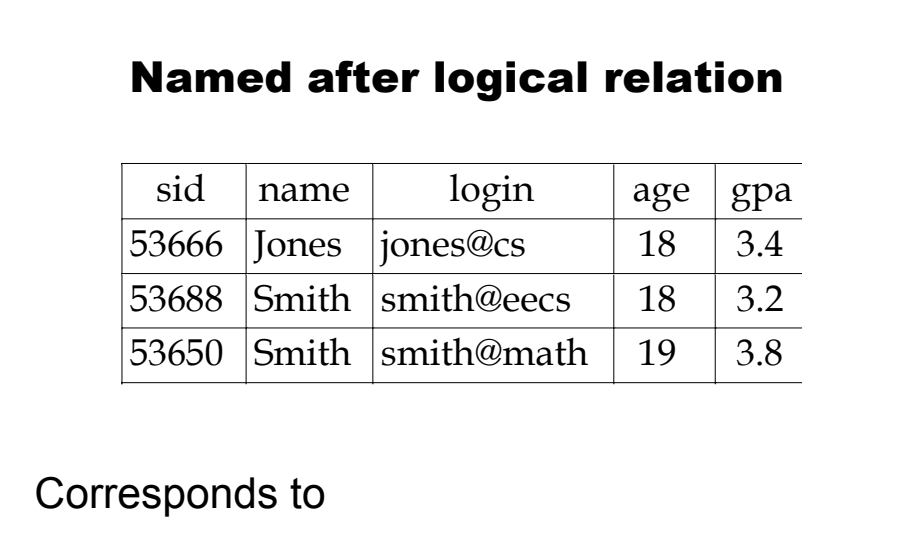

Student(53666,Jones,jones@cs,18,3.4) Student(53688,Smith,smith@eecs,18,3.2) Student(53650,Smith,smith@math,19,3.8)

## Also called Tables

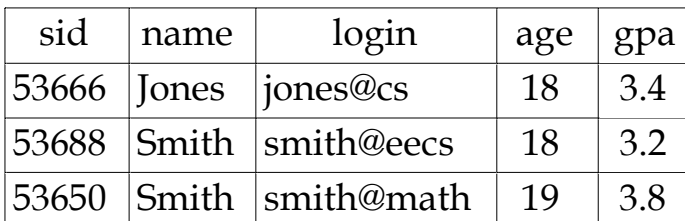

For obvious reasons

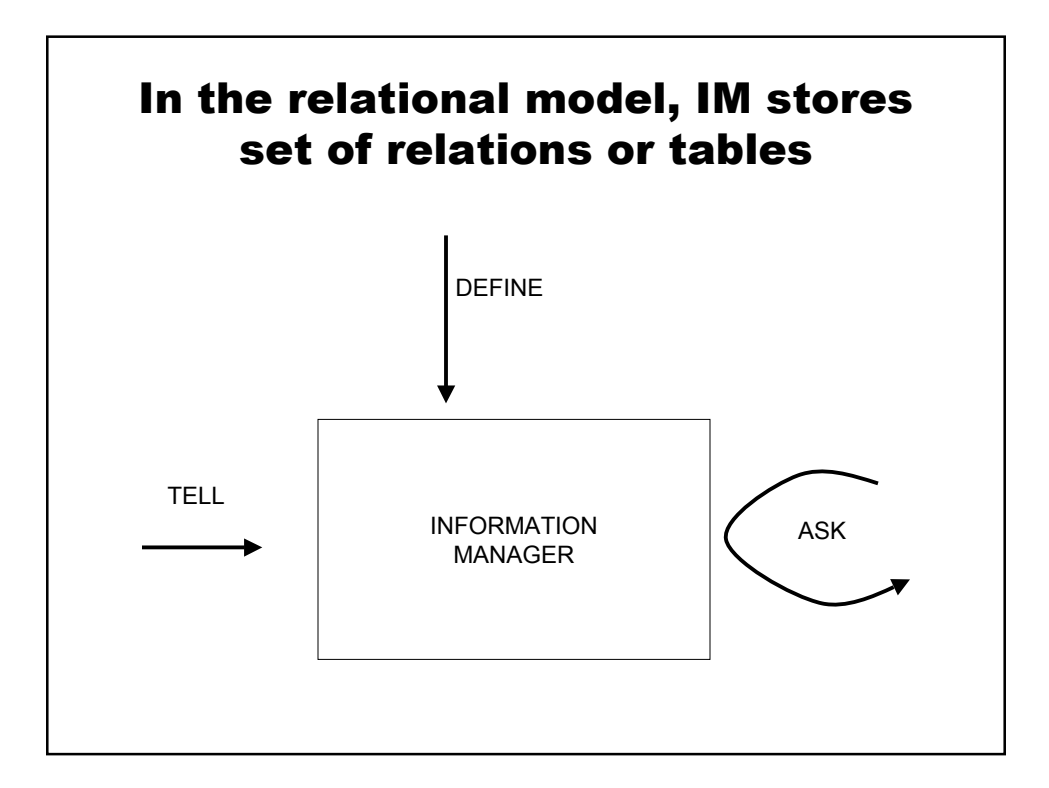

#### Relational model

Define

– Creates new tables

Tell

– Inserts new rows into tables

Query

- SQL expressions describe data of interest
- Results are returned as tables

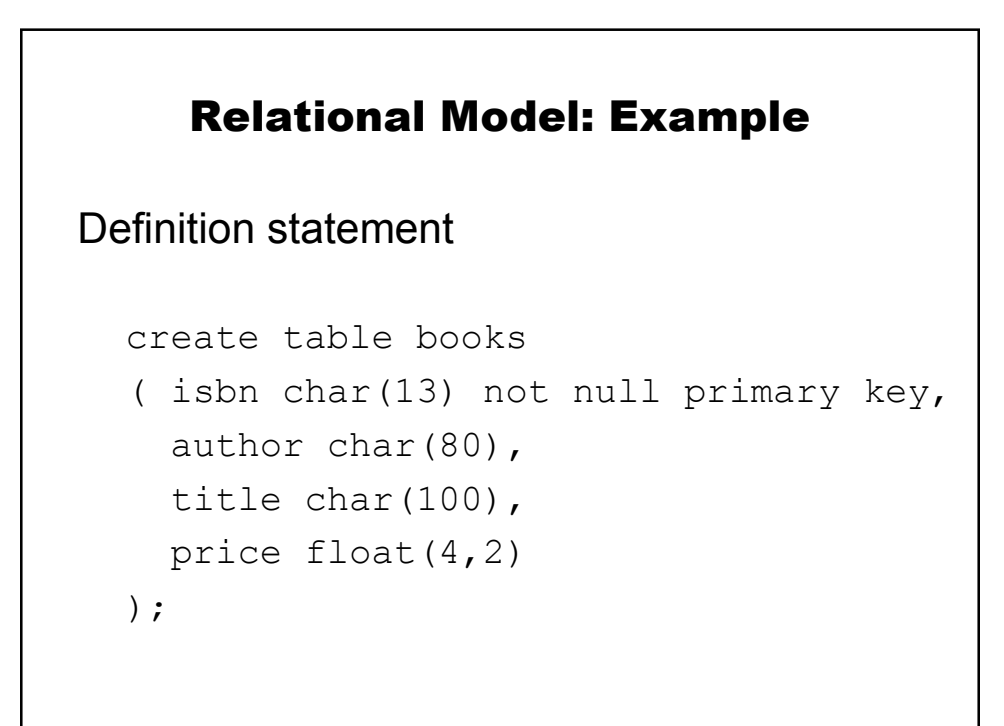

### Relational model example

#### Tell statement

```
insert into books values
('0-672-31697-8',
 'Michael Morgan',
 'Java 2 for Professional Developers',
 34.99);
```
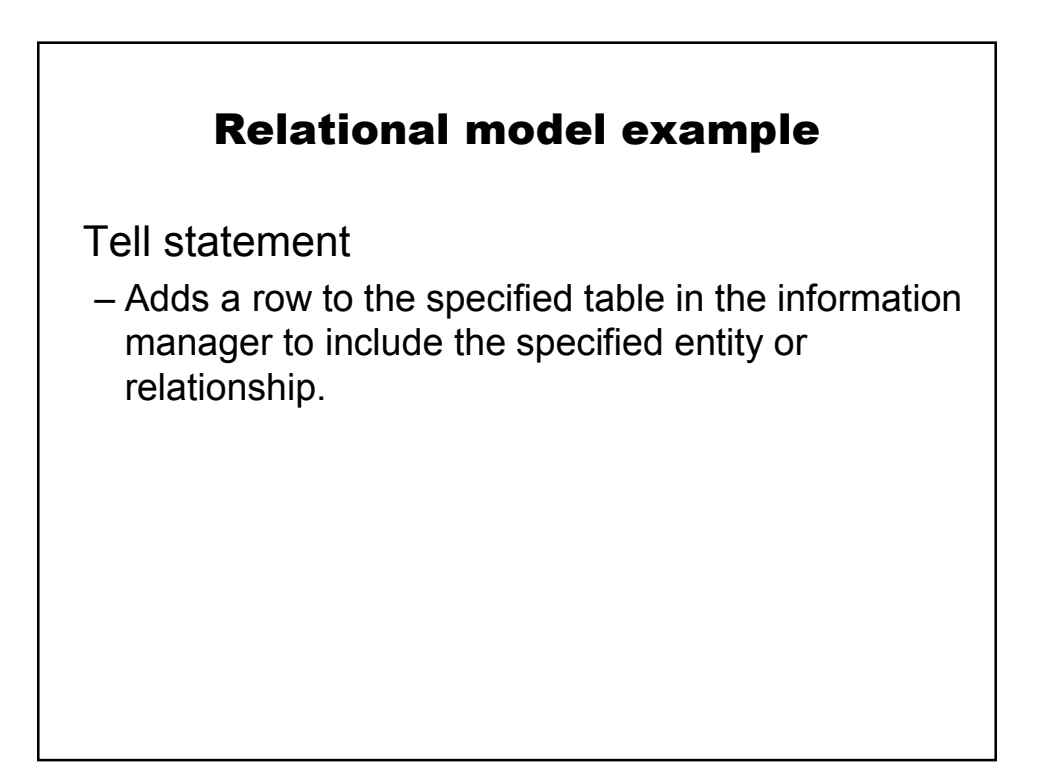

#### Relational model example

Query example

SELECT author, title FROM books WHERE price > 30;

# Relational model example

This returns a new table

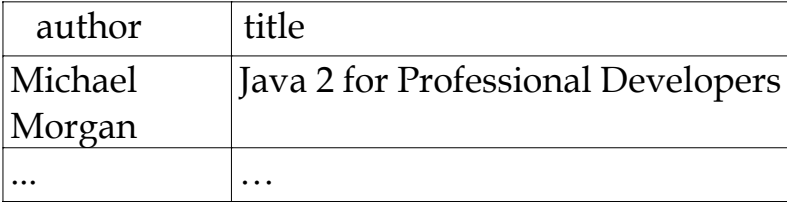

# Relational Model Most widely used model. – Vendors: IBM, Informix, Microsoft, Oracle, Sybase, etc.

"Legacy systems" in older models

– E.G., IBM's IMS

# Relational Query Languages Queries can be written intuitively, and the DBMS is responsible for efficient evaluation. – The key: precise semantics for relational queries. – Allows the optimizer to extensively re-order operations, and still ensure that the answer does not change.

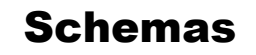

CREATE TABLE name( field TYPE OPTIONS, … field TYPE OPTIONS );

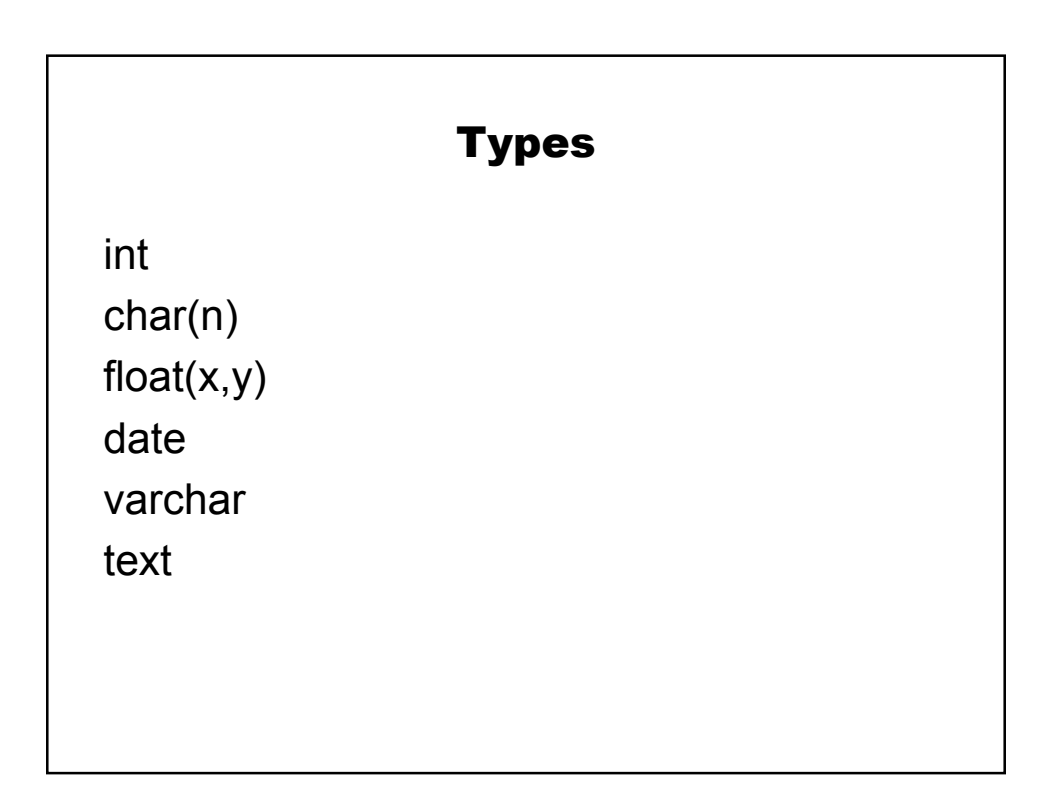

# **Options**

not null primary key references table(field)

#### Interaction

use *database*; show tables; describe *table*;